Programmieren II Inheritance

Alexander Fraser

fraser@cl.uni-heidelberg.de

(Contains material from T. Bögel, K. Spreyer, S. Ponzetto, M. Hartung)

May 14, 2014

# **Outline**

## [Recap](#page-2-0)

- **[Modifiers](#page-3-0)**
- [Overloading methods](#page-9-0)
- 2 [Short intro to UML](#page-16-0)
- 3 [A trip to Objectville: class hierarchies and inheritance](#page-24-0)
	- **[Motivating example](#page-25-0)**
	- [Hierarchies and inheritance](#page-35-0)
- 4 [packages & package-private access](#page-64-0)
- 5 [protected](#page-74-0) and final

# **Outline**

## 1 [Recap](#page-2-0)

- **[Modifiers](#page-3-0)**
- [Overloading methods](#page-9-0)

## 2 [Short intro to UML](#page-16-0)

- **3** [A trip to Objectville: class hierarchies and inheritance](#page-24-0) **[Motivating example](#page-25-0)** 
	- **[Hierarchies and inheritance](#page-35-0)**
- 4 [packages & package-private access](#page-64-0)

#### <span id="page-2-0"></span>5 [protected](#page-74-0) and final

- **1** Modifiers: static, public, private
- **2** Overloading methods
- <span id="page-3-0"></span>**3** Constructor chaining
- In general, variables of a class are assigned to objects the class instantiates (e.g. the variable name of the class Cat).
- static variables & methods can be accessed directly via the class itself without instantiating an object
- static should be used scarcely

## Restricting visibility

- public and private (and protected  $-$  later) specify the visibility of class elements (variables, methods)
- public elements are visible everywhere
- **private elements are visible to objects of the class only**

## Advantages of private variable  $+$  public setter/getter

- Check for inconsistencies
- **Implementation independent from interface**

#### Without encapsulation. . .

- Reference variable: Cat myCat = new Cat();
- This would be ok:  $myCat.height = 27$ ;
- This would be disastrous:  $myCat.height = -1$ ;

 $\rightarrow$  we need to protect the cat (and all other objects) from invalid size (and other variable) changes!

## Encapsulation

- **Always** choose the most restrictive visibility possible
- To allow changes: use setters and getters
- This process is called **encapsulation**
- Mark instance variables **private**
- Mark getters/setters **public**

## Exercise

exercise: Be the Compiler

 $\lambda$ 

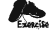

BE the compiler Each of the Java files on this page<br>represents a complete source file. Your job is to play compiler and determine whether each of these files will compile. If they won't compile, how would you fix them, and if they do compile, what would be their output?

**D** 

class KCopy { class Clock { String time; public static void main(String () args) { void setTime(String t) { int orig =  $42$ ;  $time = t_1$ KCopy x = new XCopy();  $\lambda$  $int y = x.qo(orig);$ void getTime() ( return time: System.out.println(orig + " " + y);  $\lambda$  $\lambda$ int go(int arg) { class ClockTestDrive (  $arg = arg + 2$ public static void main(String (| args) { return arg;  $Check c = new Check();$ J.  $\lambda$  $c.satTime("1245");$  $String tot = c.getTime();$ System.out.println("time: " + tod);

88 chapter 4 HF, p. 88

- Multiple methods with the same name but different parameters
- Parameters differ in number and/or type

Often used for constructors:

```
Cat() { ... }Cat( int age ) \{ \ldots \}Cat( int age, boolean isGrumpy ) \{ \ldots \}Cat( int age, boolean isGrumpy, double weight ) \{ \ldots \}
```
- **Duplicating initialization code in multiple methods should be avoided**
- Instead: constructor chaining
- Call simple constructors from more complex ones  $\blacksquare$
- Syntax: this( $\ldots$ );
- Needs to be the first statement in a constructor!

```
Cat( int age ) { this.age = age; }
Cat( int age, boolean isGrumpy ) {
   this.age = age;
   this.isGrumpy = isGrumpy;
}
Cat( int age, boolean isGrumpy, double weight ) {
   this.age = age;
   this.isGrumpy = isGrumpy;
   this.weight = weight;
}
```

```
Cat( int age ) { this.age = age; }
Cat( int age, boolean isGrumpy ) {
   this.age = age;
   this.isGrumpy = isGrumpy;
}
Cat( int age, boolean isGrumpy, double weight ) {
   this.age = age;
   this.isGrumpy = isGrumpy;
   this.weight = weight;
}
```

```
Cat( int age ) { this.age = age; }
Cat( int age, boolean isGrumpy ) {
   this( age );
   this.isGrumpy = isGrumpy;
}
Cat( int age, boolean isGrumpy, double weight ) {
   this.age = age;
   this.isGrumpy = isGrumpy;
   this.weight = weight;
}
```

```
Cat( int age ) { this.age = age; }
Cat( int age, boolean isGrumpy ) {
   this( age );
   this.isGrumpy = isGrumpy;
}
Cat( int age, boolean isGrumpy, double weight ) {
   this.age = age;
   this.isGrumpy = isGrumpy;
   this.weight = weight;
}
```

```
Cat( int age ) { this.age = age; }
Cat( int age, boolean isGrumpy ) {
   this( age );
   this.isGrumpy = isGrumpy;
}
Cat( int age, boolean isGrumpy, double weight ) {
   this( age, isGrumpy );
```

```
this.weight = weight;
}
```
# **Outline**

#### **[Recap](#page-2-0)**

- **[Modifiers](#page-3-0)**
- [Overloading methods](#page-9-0)

# 2 [Short intro to UML](#page-16-0)

- **3** [A trip to Objectville: class hierarchies and inheritance](#page-24-0) **[Motivating example](#page-25-0) [Hierarchies and inheritance](#page-35-0)**
- 4 [packages & package-private access](#page-64-0)

#### <span id="page-16-0"></span>5 [protected](#page-74-0) and final

## UML

- Standardized modeling language
- De-facto industry standard for modeling various aspects of a  $\blacksquare$ program/system
- Aim: visual representation of object-oriented software  $\rightarrow$  abstraction
- Current version: 2.4.1 (since Aug 2011)
- <www.uml.org>

# Types of diagrams

- Structural diagrams (static)
	- **Class diagrams**
	- Composite structure diagrams
	- $\blacksquare$  . . .
- Behavioral diagrams (dynamic)
	- Sequence diagrams
	- Activity diagrams
	- $\blacksquare$  . . .
- $\rightarrow$  for now: class diagrams

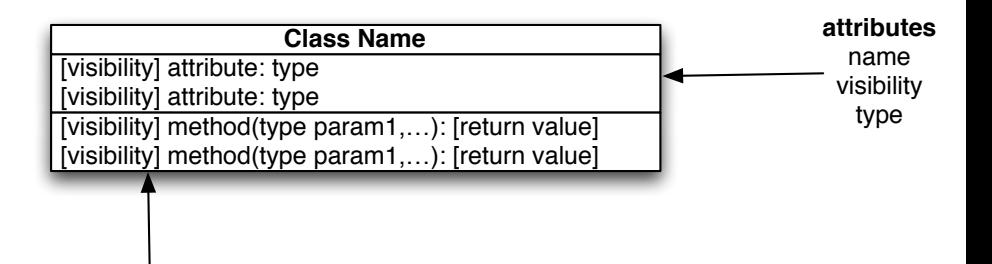

**methods** visibility parameters

return type

# Visiblity

- $\blacksquare$  +: public
- $\blacksquare$  #: protected (later today)
- −: private

# **Optionality**

- Methods: name and parameter names obligatory
- Variables: name obligatory
- Other information is often not explicitly stated
- Amount of information depends on the **use case** of the diagram (specification vs. general description)

```
class Triangle {
  private double a, b, c, alpha, beta, gamma;
  public setAngles (double a, double b, double g) {
    this abalpha = a;
    this beta = b;
    this gamma = g;
    if (! checkAngularSum () )
      System.err.println("Invalid angles!");
  }
  private boolean checkAngularSum () {
    return ( alpha + beta + gamma == 180.0 );
  }
  public double getPerimeter () {
    return a + b + c;
  }
}
```
# Class diagram for Triangle.java

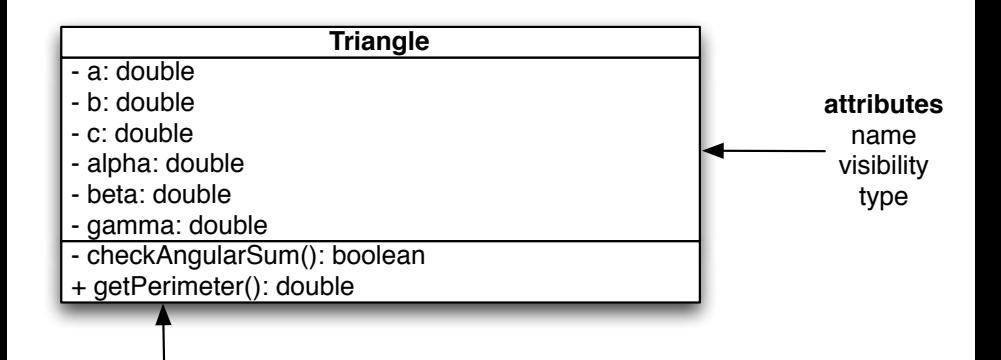

## **methods**

visibility parameters return type

## Open source software

- Numerous applications for UML diagrams
- Recommendation: astah (community edition) (<http://astah.net/editions/community>)
- Web-based: yUML (<http://yuml.me/>)

# **Outline**

#### **[Recap](#page-2-0)**

- **[Modifiers](#page-3-0)**
- [Overloading methods](#page-9-0)

## 2 [Short intro to UML](#page-16-0)

- **3** [A trip to Objectville: class hierarchies and inheritance](#page-24-0) **[Motivating example](#page-25-0)** 
	- [Hierarchies and inheritance](#page-35-0)
- 4 [packages & package-private access](#page-64-0)

#### <span id="page-24-0"></span>5 [protected](#page-74-0) and final

Class hierarchies define a taxonomy of types

- **Modeling similarities between classes** 
	- structural similarities
	- **behavioral similarities**
- <span id="page-25-0"></span>Examples: ...

#### **Specification**

There will be shapes on a GUI, a square, a circle and a triangle. When the user clicks on the shape, it will rotate clockwise 360◦ and play an **.aiff** sound specific to the particular shape.

#### Procedural solution

```
rotate(shapeNum) {
// make the shape rotate 360 degree
}
playSound(shapeNum) {
// use shapeNum to lookup which .aiff sound to play
// play it
}
```
# OOP solution I

```
Class: Square
rotate() {
  // code to rotate a square
}
playSound() {
 // code to play the .aiff sound for a square
}
Class: Circle
rotate() {
  // code to rotate a circle
}
playSound() {
 // code to play the .aiff sound for a circle
}
```
## Spec addition

There will be an amoeba shape on the screen, with the others. When the user clicks on the amoeba, it will rotate like the others and play a **.hif** sound.

#### Consequences for procedural approach

- rotate() still works
- playSound() needs to change

```
playSound(shapeNum) {
// if the shape is not an amoeba,
  // use shapeNum to lookup which
  // AIF sound to play, and play it
// else
  // play amoeba .hif sound
```

```
}
```
## Changes for OOP approach

**Just create a new class Amoeba** 

#### What the spec forgot to mention...

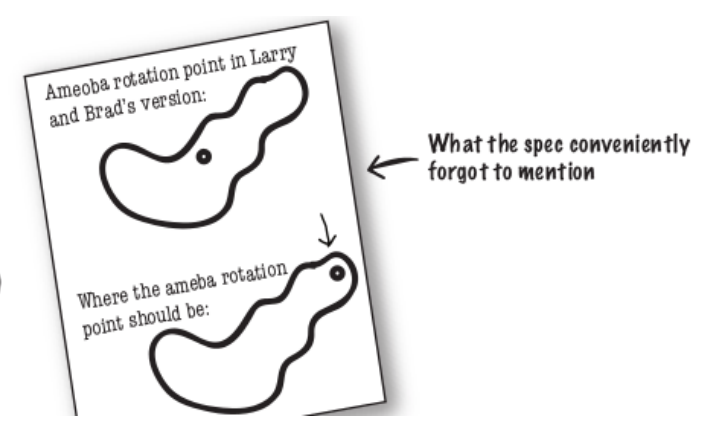

#### Consequences for procedural approach

 $\blacksquare$  rotate() is getting ugly

rotate(shapeNum, xPt, yPt) {

- // if the shape is not an amoeba,
- // calculate the center point
- // based on a rectangle,
- // then rotate
- // else
- // use the xPt and yPt as
- // the rotation point offset
- // and then rotate

#### Changes for OOP approach

- Change rotate code just in class Amoeba
- (Hopefully) tested code for other classes remains **untouched**

# Victory for OOP?

- OOP solution much more maintainable
- But: duplicate code!
- **Inheritance to the rescue!**

# What do all four classes have in common?

- All classes represent shapes
- All shapes can be rotated and play a sound
- $\blacksquare \rightarrow$  let's move common features and put them into a new class: Shape

# Graphical representation (UML)

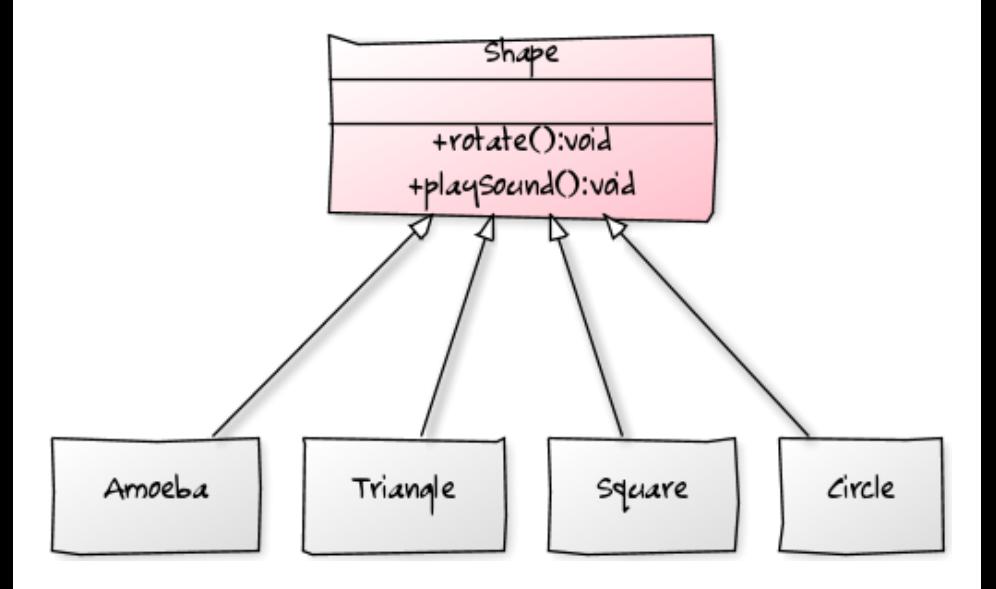

# Class hierarchies – example: Animal

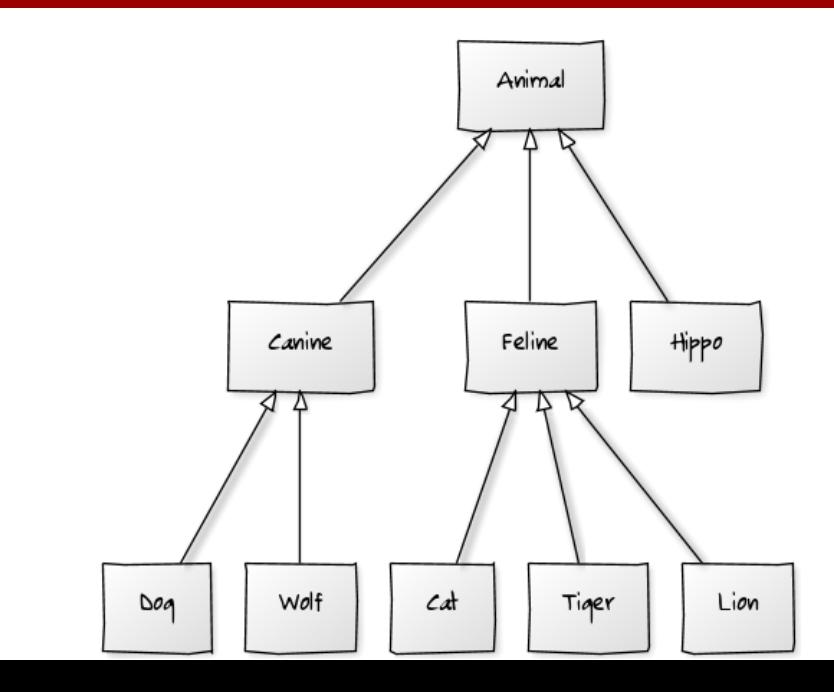

<span id="page-35-0"></span>32 / 69
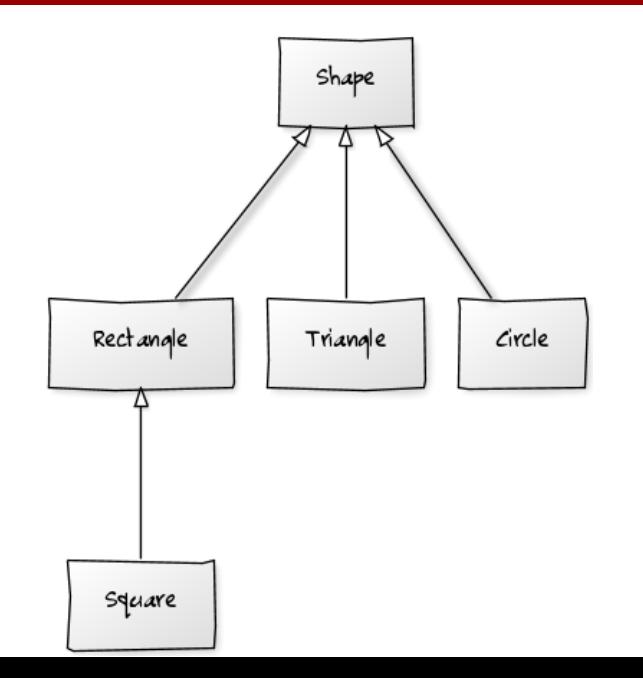

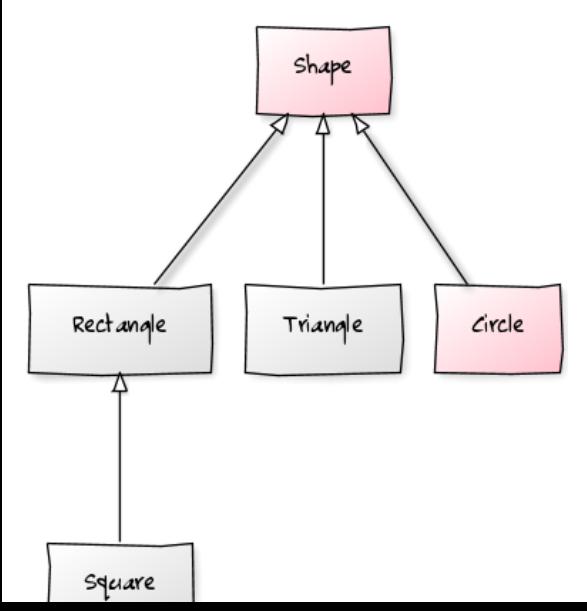

Shape is the super class of Circle

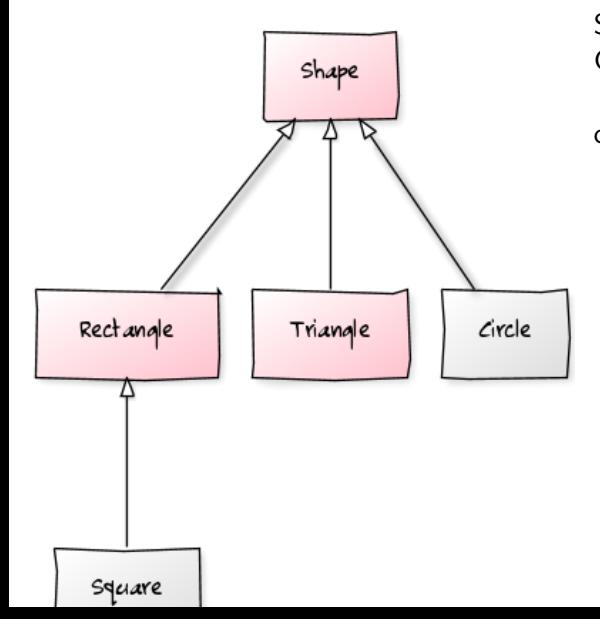

Shape is the super class of Circle and of Rectangle, and of a Triangle

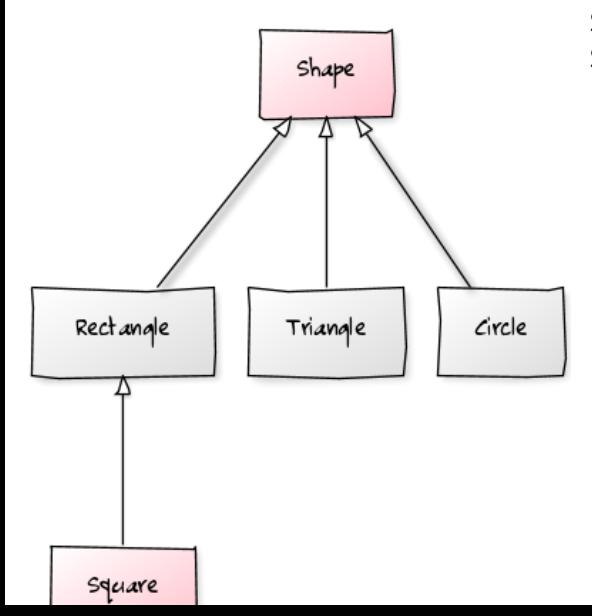

Shape is a super class of Square (transitive)

#### Circle is a subclass of Shape

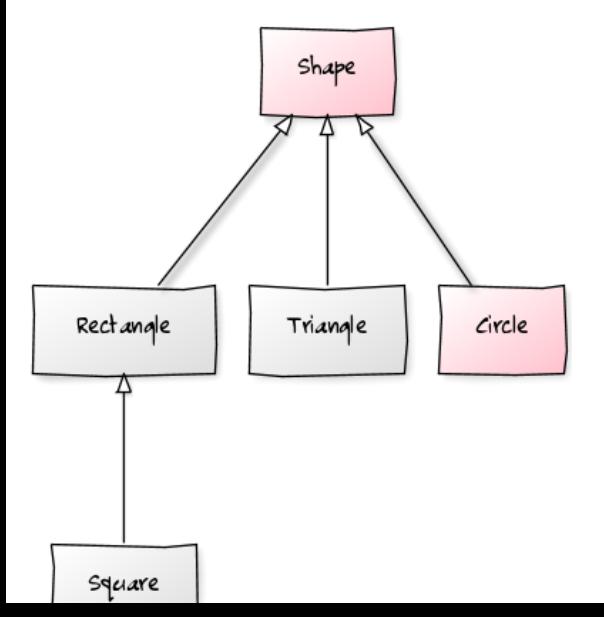

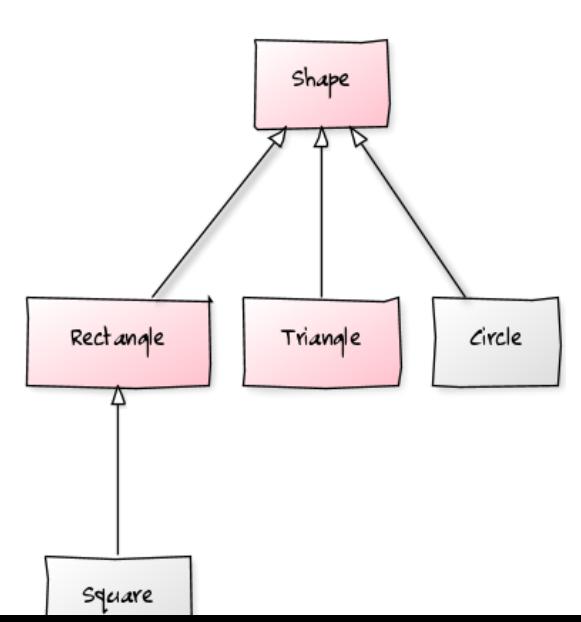

Circle is a subclass of Shape ... such as Rectangle and **Triangle** 

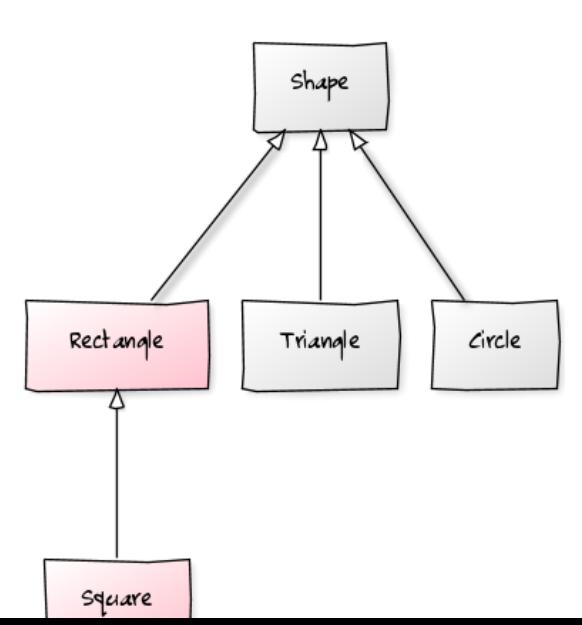

#### Square is a direct subclass of Rectangle

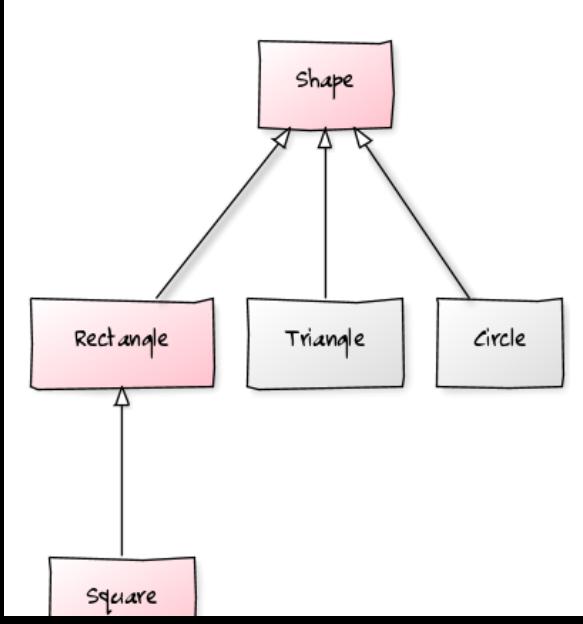

Square is a direct subclass of Rectangle and a subclass of Shape

- Class hierarchies define an IS-A relation
- i.e.: *<*subclass*>* IS-A *<*superclass*>*, e.g.

Feline IS-A Animal Circle IS-A Shape

Lion IS-A Feline Rectangle IS-A Shape Lion IS-A Animal Square IS-A Rectangle

- Subclasses extend their superclass: they implement more specific or additional properties and behaviors
- **Properties that are common to multiple classes are implemented in** the super class
- **Advantage:** avoids duplicate code
	- **less redundancy**
	- changes at one place
	- **effective** for all subclasses (by inheritance...)

class <subclass> extends <direct-superclass> { . . . }

class <subclass> extends <direct-superclass> { . . . }

Definition of the class <subclass>

class <subclass> extends <direct-superclass> { . . . }

- Definition of the class <subclass>
- Keyword extends

class <subclass> extends <direct-superclass> { . . . }

- Definition of the class <subclass>
- Keyword extends
- <subclass> is a subclass of <direct-superclass>:

<direct-superclass>

<subclass>

## Subclass inherits functionality of the super class

- Variables (fields)
- Methods
- only visible elements are inherited!

# Example: Person – Student – Teacher

### Class diagram

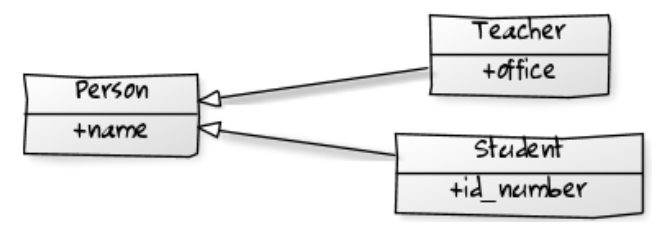

- Person has a name
- Student has an ID number
- Teacher has an office

7

```
public class Person {
      private String name;
      public Person ( String name ) {
         this.name = name;\mathcal{E}public String getName () {
         return this . name;
      \mathcal{E}\vert \ \vert
```
Person.java

8

```
public class Student extends Person {
     private int idNumber;
     public Student ( String name, int idNumber ) {
        super ( name ); // call to Person constructor
        this. idNumber = idNumber;
      7 }
     public int getIdNumber () {
        return this.idNumber;
. | }
\vert \ \vert
```
Student.java

8

```
public class Teacher extends Person {
     private int office;
      public Teacher ( String name, int office ) {
        super ( name );
        this. office = office;
      7 }
     public int getOffice() {
        return this. office;
. | }
\vert \ \vert
```
Teacher.java

.<br>.

4

7

```
public class PersonTest {
        public static void main ( String [] args ) {
             Student stud = new Student ( "Fritz", 12345 );
             System.out.println(stud.getName());//Pers.method!
            Teacher thb = new Teacher ( "Thomas", 122 );
             System . out . println (thb . getName () + ". Office: " + thb.
                 getOffice () ) ;
        \mathcal{F}\vert \ \vert
```
PersonTest.java

|<br>|

```
public class FaultyTeacher extends Person {
        private int office;
        public FaultyTeacher (String name, int office ) {
            super ( name );
            6 // does not compile ( name is private in Person )
            this name = "Proof. " + this name;
            this. office = office;
        9 }
\vert \ \vert
```
FaultyTeacher.java – does not compile!!

## Inheritance

4

|<br>|

```
public class FaultyTeacherPatched extends Person {
        private int office;
        private String name; // hides Person's name
        public FaultyTeacherPatched (String name, int office) {
            super( name );
            this . name = "Prof . " + name;
            this. office = office;
\vert \hspace{.8cm} \ranglepublic static void main ( String [] args ) {
            12 FaultyTeacherPatched t = new FaultyTeacherPatched ( " XY "
                 , 505 );
            System.out.println( t.getName() ); // prints Person's
                 name
            System.out.println( t.name ); // prints FTP's name
        15 }
1<sup>3</sup>
```
- super() calls the constructor of the super-class
- Visible elements are inherited (getName())
- **private elements are invisible, even for sub-classes (name)**
- **T** "Hiding": variables can be hidden (name in FaultyTeacherPatched)
- "Overriding": methods can be overwritten ...

## Inheritance

4

|<br>|

|<br>|<br>|

19 }

```
public class Oftp extends Person {
     private int office;
      private String name; // hides Person's name
      public Oftp ( String name, int office ) {
        super( name );
        this . name = " Prof . " + name;
        this. office = office:
      9 }
      public String getName() { // ovrrides meth in Pers.
        return this . name;
\vert \hspace{.1cm} \ranglepublic static void main ( String [] args ) {
        Oftp t = new Oftp ( "XY", 505 );
        System.out.println( t.getName() );
18 }
```
8

|<br>|<br>|

 $\left| \ \right|$ 

```
public class OverridingTeacher extends Person {
     private int office;
     public OverridingTeacher (String name, int office) {
       super ( name );
       this. office = office;
     7 }
     public String getName () {
       return "Prof. " + super.getName();. | }
     public static void main ( String [] args ) {
       OverridingTeacher t = new OverridingTeacher('XY", 505);System.out.println(t.getName());
16 }
```
OverridingTeacher.java

- Write ©Override before each method you are overriding
- Compiler error if you fail to override (this often happens when you make a typo - you would get the parent method then!)
- Good style (but code will compile without it)

## Inheritance

;

8

1

| }

```
public class OverridingTeacher extends Person {
     private int office;
     public OverridingTeacher (String name, int office) {
       super ( name );
       this. office = office;
     7 }
     9 @Override
     public String getName () {
       return 'Prof. ' + super.getName();12 }
     public static void main (String[] args ) {
       OverridingTeacher t = new OverridingTeacher("XY", 505);System.out.println(t.getName());
' | }
```
- super. ...allows access to (visible) elements of the super-class
- "Overriding": methods can be overwritten in a sub-class
- Overriding is not Hiding:
	- $\blacksquare$  Hidden fields can be made visible again by type casting
	- Overwritten methods remain associated with the object of the sub-class
- **Hiding is rarely (never?) necessary instead: new variable and/or** overriding

# **Outline**

#### **[Recap](#page-2-0)**

- **[Modifiers](#page-3-0)**
- [Overloading methods](#page-9-0)
- 2 [Short intro to UML](#page-16-0)
- **3** [A trip to Objectville: class hierarchies and inheritance](#page-24-0) **[Motivating example](#page-25-0)** 
	- **[Hierarchies and inheritance](#page-35-0)**

#### 4 [packages & package-private access](#page-64-0)

#### <span id="page-64-0"></span>5 [protected](#page-74-0) and final

- **Packages group classes belonging together thematically, e.g.**
- $\blacksquare$  java. io for system input and output
- $\blacksquare$  java.util for (very!) useful methods and tricks (Collections, Date &  $Time, \ldots$ )
- de.uniheidelberg.cl.project for custom packages in "project"
- Naming schema: de.uniheidelberg.cl.project
- Directory structure represents hierarchical structure: xyz/de/uniheidelberg/cl/project/Mention.java
- **n** in order to use a package, the (top-level) directory containing the package (here:  $xyz$ ) needs to be specified with the java(c) option -classpath (-cp):
	- > javac -cp .:xyz xyz/de/uniheidelberg/cl/project/Mention.java
	- > java -cp .:xyz de.uniheidelberg.cl.project.Mention
- Naming schema: de.uniheidelberg.cl.project
- Directory structure represents hierarchical structure: xyz/de/uniheidelberg/cl/project/Mention.java
- **n** in order to use a package, the (top-level) directory containing the package (here:  $xyz$ ) needs to be specified with the java(c) option -classpath (-cp):
	- > javac -cp .:xyz xyz/de/uniheidelberg/cl/project/Mention.java
	- > java -cp .:xyz de.uniheidelberg.cl.project.Mention
- Naming schema: de.uniheidelberg.cl.project
- Directory structure represents hierarchical structure: xyz/de/uniheidelberg/cl/project/Mention.java
- **n** in order to use a package, the (top-level) directory containing the package (here:  $xyz$ ) needs to be specified with the java(c) option -classpath (-cp):
	- > javac -cp .:xyz xyz/de/uniheidelberg/cl/project/Mention.java
	- > java -cp .:xyz de.uniheidelberg.cl.project.Mention
- Naming schema: de.uniheidelberg.cl.project
- Directory structure represents hierarchical structure: xyz/de/uniheidelberg/cl/project/Mention.java
- **n** in order to use a package, the (top-level) directory containing the package (here:  $xyz$ ) needs to be specified with the java(c) option -classpath (-cp):
	- > javac -cp .:xyz xyz/de/uniheidelberg/cl/project/Mention.java
	- > java -cp .:xyz de.uniheidelberg.cl.project.Mention
- Naming schema: de.uniheidelberg.cl.project
- Directory structure represents hierarchical structure: xyz/de/uniheidelberg/cl/project/Mention.java
- **n** in order to use a package, the (top-level) directory containing the package (here:  $xyz$ ) needs to be specified with the java(c) option -classpath (-cp):
	- > javac -cp .:xyz xyz/de/uniheidelberg/cl/project/Mention.java
	- > java -cp .:xyz de.uniheidelberg.cl.project.Mention
- Assignment of a class to a package needs to be stated explicitly
- package de.uniheidelberg.cl.project;
- $\blacksquare$  package statement needs to be the first line in the source coed of the class
- Only one package statement per class
### Using a class from another package

- Fully specified location: de.uniheidelberg.cl.project.Mention x  $=$  new  $\ldots$
- $\blacksquare$  Import the package
- Previously: private, public
- Elements can also be package-private
- without visibility modifier  $=$  package-private
- package-private means
	- within the same package: like public
	- outside of the package: like private
	- $\blacksquare \rightarrow$  visible to all classes in the same packages, invisible to all other classes

# **Outline**

#### **[Recap](#page-2-0)**

- **[Modifiers](#page-3-0)**
- [Overloading methods](#page-9-0)
- 2 [Short intro to UML](#page-16-0)
- **3** [A trip to Objectville: class hierarchies and inheritance](#page-24-0) **[Motivating example](#page-25-0)** 
	- **[Hierarchies and inheritance](#page-35-0)**
- 4 [packages & package-private access](#page-64-0)

#### <span id="page-74-0"></span>5 [protected](#page-74-0) and final

- previously: private, public
- protected
	- protected elements are visible to sub-classes only
	- $\blacksquare$  for all other classes: like private (invisible)
	- allows direct access to details of the implementation for sub-classes
- "malicious" sub-class could exploit protected access (e.g. change invariants)
- $\blacksquare$  this can be avoided by declaring classes as final
	- final classes prohibit sub-classing:
		- ... extends <final-class> is not allowed
	- final methods cannot be overridden
	- final variables cannot be changed

#### private, protected or public

- Best approach: leave fields private
- If underlying implementation changes: sub-classes might break
- Add controlled access to inheritors by using protected methods
- How to draw class diagrams
- Motivation for Inheritance
- **IMPLERIGIOUS IMPLERIGIOUS IMPLERIGIOUS**
- Hiding & overriding
- **Designing class hierarchies**
- Use of packages and package-private
- protected, final

### **Literature**

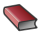

#### **SA** The Java Tutorials

[http://docs.oracle.com/javase/tutorial/java/IandI/](http://docs.oracle.com/javase/tutorial/java/IandI/subclasses.html) subclasses html and override html

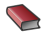

## Sierra, K. & Bates, B.

Head First Java. (Mostly Ch. 2) O'Reilly Media, 2005.

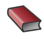

Ullenboom, Ch. Java ist auch eine Insel. (Ch. 5)

Galileo Computing, 2012.

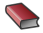

Eckel, B. (for reference) Thinking in Java. (Ch. 6) Prentice Hall, 2006.